### **Princeton University**

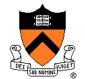

**Computer Science 217: Introduction to Programming Systems** 

# Performance Improvement

"Premature optimization is the root of all evil."

-- Donald Knuth

#### "Rules of Optimization:

- Rule 1: Don't do it.
- Rule 2 (for experts only): Don't do it yet."
- -- Michael A. Jackson

# "Programming in the Large"

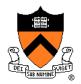

#### Design & Implement

- Program & programming style (done)
- Common data structures and algorithms (done)
- Modularity (done)
- Building techniques & tools (done)

### Debug

Debugging techniques & tools (done)

#### **Test**

Testing techniques (done)

#### **Maintain**

Performance improvement techniques & tools ← we are here

### **Goals of this Lecture**

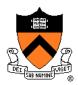

#### Help you learn about:

- How to use profilers to identify code hot-spots
- How to make your programs run faster

### Why?

- In a large program, typically a small fragment of the code consumes most of the CPU time
- A power programmer knows how to identify such code fragments
- A power programmer knows techniques for improving the performance of such code fragments

# **Agenda**

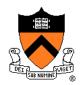

Should you optimize?

What should you optimize?

Optimization techniques

## **Performance Improvement Pros**

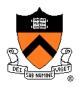

#### Techniques described in this lecture can answer:

- How slow is my program?
- Where is my program slow?
- Why is my program slow?
- How can I make my program run faster?
- How can I make my program use less memory?

# **Performance Improvement Cons**

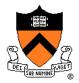

#### Techniques described in this lecture can yield code that:

- Is less clear/maintainable
- Might confuse debuggers
- Might contain bugs
  - Requires regression testing

So...

## When to Improve Performance

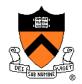

"The first principle of optimization is

don't.

Is the program good enough already?
Knowing how a program will be used
and the environment it runs in,
is there any benefit to making it faster?"

-- Kernighan & Pike

## Timing a Program

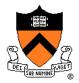

### Run a tool to time program execution

• E.g., Unix time command

#### **Output:**

- Real: Wall-clock time between program invocation and termination
- User: CPU time spent executing the program
- System: CPU time spent within the OS on the program's behalf

## **Enabling Compiler Optimization**

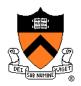

### Enable compiler speed optimization

```
gcc217 -Ox mysort.c -o mysort
```

- Compiler looks for ways to transform your code so that result is the same but it runs faster
- x controls how many transformations the compiler tries –
   see "man gcc" for details
  - -O1: optimize (default if no number is specified)
  - -O2: optimize more (longer compile time)
  - -O3: optimize yet more (including inlining)

### Warning: Speed optimization can affect debugging

 e.g. Optimization eliminates variable ⇒ GDB cannot print value of variable

### Now What?

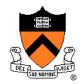

So you've determined that your program is taking too long, even with compiler optimization enabled (and NDEBUG defined, etc.)

Is it time to rewrite the program?

# **Agenda**

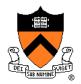

Should you optimize?

What should you optimize?

Optimization techniques

## **Identifying Hot Spots**

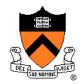

Spend time optimizing only the parts of the program that will make a difference!

Gather statistics about your program's execution

- Coarse-grained: how much time did execution of a particular function call take?
  - Time individual function calls or blocks of code
- *Fine-grained:* how many times was a particular function called? How much time was taken by all calls to that function?
  - Use an execution profiler such as gprof

## **Timing Parts of a Program**

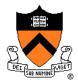

### Call a function to compute wall-clock time consumed

• Unix gettimeofday() returns time in seconds + microseconds

```
#include <sys/time.h>
struct timeval startTime;
struct timeval endTime;
double wallClockSecondsConsumed;
gettimeofday(&startTime, NULL);
<execute some code here>
gettimeofday(&endTime, NULL);
wallClockSecondsConsumed =
   endTime.tv sec - startTime.tv sec +
   1.0E-6 * (endTime.tv usec - startTime.tv usec);
```

Not defined by C90 standard

# Timing Parts of a Program (cont.)

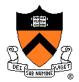

#### Call a function to compute CPU time consumed

clock() returns CPU times in CLOCKS\_PER\_SEC units

```
#include <time.h>

clock_t startClock;
clock_t endClock;
double cpuSecondsConsumed;

startClock = clock();
<execute some code here>
endClock = clock();
cpuSecondsConsumed =
   ((double)(endClock - startClock)) / CLOCKS_PER_SEC;
```

Defined by C90 standard

## **Identifying Hot Spots**

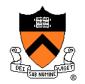

Spend time optimizing only the parts of the program that will make a difference!

#### Gather statistics about your program's execution

- Coarse-grained: how much time did execution of a particular function call take?
  - Time individual function calls or blocks of code
- Fine-grained: how many times was a particular function called?
   How much time was taken by all calls to that function?
  - Use an execution profiler such as gprof

## **GPROF Example Program**

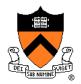

### Example program for GPROF analysis

- Sort an array of 10 million random integers
- Artificial: consumes lots of CPU time, generates no output

```
#include <string.h>
#include <stdio.h>
#include <stdlib.h>
enum {MAX_SIZE = 10000000};
int a[MAX SIZE];
void fillArray(int a[], int size)
{ int i;
  for (i = 0; i < size; i++)
      a[i] = rand();
void swap(int a[], int i, int j)
{ int temp = a[i];
  a[i] = a[j];
  a[j] = temp;
```

# **GPROF Example Program (cont.)**

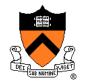

### Example program for GPROF analysis (cont.)

```
int partition(int a[], int left, int right)
  int first = left-1;
   int last = right;
  for (;;)
     while (a[++first] < a[right])</pre>
      while (a[right] < a[--last])</pre>
         if (last == left)
            break;
      if (first >= last)
         break;
      swap(a, first, last);
   swap(a, first, right);
   return first;
```

# **GPROF Example Program (cont.)**

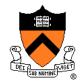

### Example program for GPROF analysis (cont.)

```
woid quicksort(int a[], int left, int right)
{    if (right > left)
        {        int mid = partition(a, left, right);
            quicksort(a, left, mid - 1);
            quicksort(a, mid + 1, right);
        }
}

int main(void)
{ fillArray(a, MAX_SIZE);
    quicksort(a, 0, MAX_SIZE - 1);
    return 0;
}
```

## **Using GPROF**

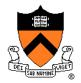

#### Step 1: Instrument the program

```
gcc217 -pg mysort.c -o mysort
```

- Adds profiling code to mysort, that is...
- "Instruments" mysort

#### Step 2: Run the program

- ./mysort
- Creates file gmon.out containing statistics

### Step 3: Create a report

```
gprof mysort > myreport
```

• Uses mysort and gmon.out to create textual report

### Step 4: Examine the report

cat myreport

### gprof Design

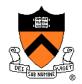

### What's going on behind the scenes?

- -pg generates code to interrupt program many times per second
- Each time, records where the code was interrupted
- gprof uses symbol table to map back to function name

### The GPROF Report

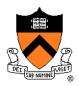

| % cumulative |         | self    |          | self   | total  |           |
|--------------|---------|---------|----------|--------|--------|-----------|
| time         | seconds | seconds | calls    | s/call | s/call | name      |
| 84.54        | 2.27    | 2.27    | 6665307  | 0.00   | 0.00   | partition |
| 9.33         | 2.53    | 0.25    | 54328749 | 0.00   | 0.00   | swap      |
| 2.99         | 2.61    | 0.08    | 1        | 0.08   | 2.61   | quicksort |
| 2.61         | 2.68    | 0.07    | 1        | 0.07   | 0.07   | fillArray |

- Each line describes one function
  - name: name of the function
  - %time: percentage of time spent executing this function
  - cumulative seconds: [skipping, as this isn't all that useful]
  - self seconds: time spent executing this function
  - calls: number of times function was called (excluding recursive)
  - self s/call: average time per execution (excluding descendents)
  - total s/call: average time per execution (including descendents)

# The GPROF Report (cont.)

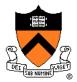

### Call graph profile

| index | % time | self | children | called        | name                        |
|-------|--------|------|----------|---------------|-----------------------------|
|       |        |      |          |               | <spontaneous></spontaneous> |
| [1]   | 100.0  | 0.00 | 2.68     |               | main [1]                    |
|       |        | 0.08 | 2.53     | 1/1           | quicksort [2]               |
|       |        | 0.07 | 0.00     | 1/1           | fillArray [5]               |
|       |        |      |          |               |                             |
|       |        |      | 13330614 |               | quicksort [2]               |
|       |        | 0.08 | 2.53     | 1/1           | main [1]                    |
| [2]   | 97.4   | 0.08 | 2.53     | 1+133306      | 14 quicksort [2]            |
|       |        | 2.27 | 0.25 6   | 665307/666530 | 7 partition [3]             |
|       |        |      | 1        | 3330614       | quicksort [2]               |
|       |        |      |          |               |                             |
|       |        | 2.27 | 0.25 6   | 665307/666530 | 7 quicksort [2]             |
| [3]   | 94.4   |      |          |               | partition [3]               |
|       |        | 0.25 | 0.00 5   | 4328749/54328 | 749 swap [4]                |
|       |        |      |          |               |                             |
|       |        |      |          |               | 749 partition [3]           |
| [4]   | 9.4    | 0.25 | 0.00 5   | 4328749       | swap [4]                    |
|       |        |      |          |               |                             |
|       |        |      |          |               | main [1]                    |
| [5]   | 2.6    | 0.07 | 0.00     | 1             | fillArray [5]               |
|       |        |      |          |               |                             |

### The GPROF Report (cont.)

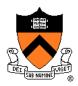

#### Call graph profile (cont.)

- Each section describes one function
  - Which functions called it, and how much time was consumed?
  - Which functions it calls, how many times, and for how long?
- Usually overkill; we won't look at this output in any detail

### **GPROF Report Analysis**

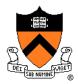

#### **Observations**

- swap() is called very many times; each call consumes little time; swap() consumes only 9% of the time overall
- partition() is called many times; each call consumes little time; but partition() consumes 85% of the time overall

#### Conclusions

- To improve performance, try to make partition() faster
- Don't even think about trying to make fillArray() or quicksort() faster

# **Agenda**

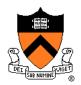

Should you optimize?

What should you optimize?

**Optimization techniques** 

## **Using Better Algs and DSs**

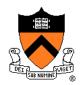

Use a better algorithm or data structure

#### Example:

Would a different sorting algorithm work better?

#### See COS 226...

 But only where it would help! Not worth using asymptotically efficient (but complex, hard-to-understand, and hard-to-maintain) algorithms and data structures in parts of code that don't matter!

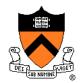

```
Before: int g(int x)
{ return f(x) + f(x) + f(x);}
```

After:

```
int g(int x)
{ return 4 * f(x);
}
```

### Aside: Side Effects as Blockers

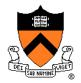

```
int g(int x)
{ return f(x) + f(x) + f(x);
}

int g(int x)
{ return 4 * f(x);
}
```

Q: Could a good compiler do that for you?

A: Only sometimes...

Suppose f() has side effects?

```
int counter = 0;
...
int f(int x)
{ return counter++;
}
```

And £() might be defined in another file known only at link time!

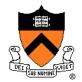

Before:

```
for (i = 0; i < n; i++)
for (j = 0; j < n; j++)
a[n*i + j] = b[j];
```

After:

```
for (i = 0; i < n; i++)
{
    ni = n * i;
    for (j = 0; j < n; j++)
        a[ni + j] = b[j];
}</pre>
```

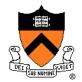

```
Before:
```

```
for (i = 0; i < strlen(s); i++)
{    /* Do something with s[i] */
}</pre>
```

#### After:

```
length = strlen(s);
for (i = 0; i < length; i++)
{  /* Do something with s[i] */
}</pre>
```

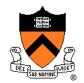

```
void twiddle(int *p1, int *p2)
{    *p1 += *p2;
    *p1 += *p2;
}
```

After:

```
void twiddle(int *p1, int *p2)
{ *p1 += *p2 * 2;
}
```

### Aside: Aliases as Blockers

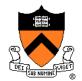

```
void twiddle(int *p1, int *p2)
{  *p1 += *p2;
  *p1 += *p2;
}

void twiddle(int *p1, int *p2)
{  *p1 += *p2 * 2;
}
```

Q: Could a good compiler do that for you?

A: Not necessarily

#### What if p1 and p2 are aliases?

- What if p1 and p2 point to the same integer?
- First version: result is 4 times \*p1
- Second version: result is 3 times \*p1

Some compilers support restrict keyword

## **Inlining Function Calls**

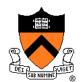

#### Before:

```
void g(void)
{    /* Some code */
}
void f(void)
{    ...
    g();
    ...
}
```

Could a good compiler do that for you?

#### After:

```
void f(void)
{    ...
    /* Some code */
    ...
}
```

Beware: Can introduce redundant/cloned code Some compilers support inline keyword

### **Unrolling Loops**

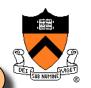

Could a good compiler do that for you?

```
Original:
```

```
for (i = 0; i < 6; i++)
a[i] = b[i] + c[i];
```

Maybe faster:

```
for (i = 0; i < 6; i += 2)
{  a[i+0] = b[i+0] + c[i+0];
  a[i+1] = b[i+1] + c[i+1];
}</pre>
```

Maybe even faster:

```
a[i+0] = b[i+0] + c[i+0];

a[i+1] = b[i+1] + c[i+1];

a[i+2] = b[i+2] + c[i+2];

a[i+3] = b[i+3] + c[i+3];

a[i+4] = b[i+4] + c[i+4];

a[i+5] = b[i+5] + c[i+5];
```

Some compilers provide option, e.g. -funroll-loops

## Using a Lower-Level Language

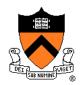

#### Rewrite code in a lower-level language

- As described in second half of course...
- Compose key functions in assembly language instead of C
  - Use registers instead of memory
  - Use instructions (e.g. adc) that compiler doesn't know

### Beware: Modern optimizing compilers generate fast code

Hand-written assembly language code could be slower!

### **Summary**

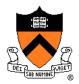

### Steps to improve execution (time) efficiency:

- Don't do it.
- Don't do it yet.
- Time the code to make sure it's necessary
- Enable compiler optimizations
- Identify hot spots using profiling
- Use a better algorithm or data structure
- Tune the code